# บทที่ 3

## ระเบียบวิธีการศึกษา

## 3.1 แบบจำลองที่ใช้ในการศึกษา

การศึกษาครั้งนี้เลือกที่จะนำเอา Vector Autoregression Model (VAR Model) มาใช้ ซึ่งมี ข้อดีคือ เป็นวิธีการในการสร้างแบบจำลอง ที่มีโครงสร้างของสมการที่แน่นอน และไม่ต้องคำนึงถึง ความเป็น Endogenous Variables หรือ Exogenous Variables โดย VAR Model จะปฏิบัติต่อตัวแปร ทุกตัวอย่างเท่าเทียมกัน นอกจาก นี้ยังสามารถนำวิธีวิเคราะห์ และประมวลผลข้อมูลที่น่าสนใจ เช่น Impulse Response Function และ Variance Decomposition มาประยุกต์ใช้กับตัวแบบ VAR ได้ดี

ี 2 รูปแบบของแบบจำลองของสมการมีดังนี้

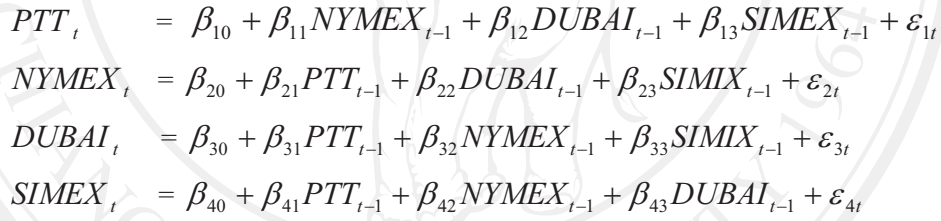

โดยที่

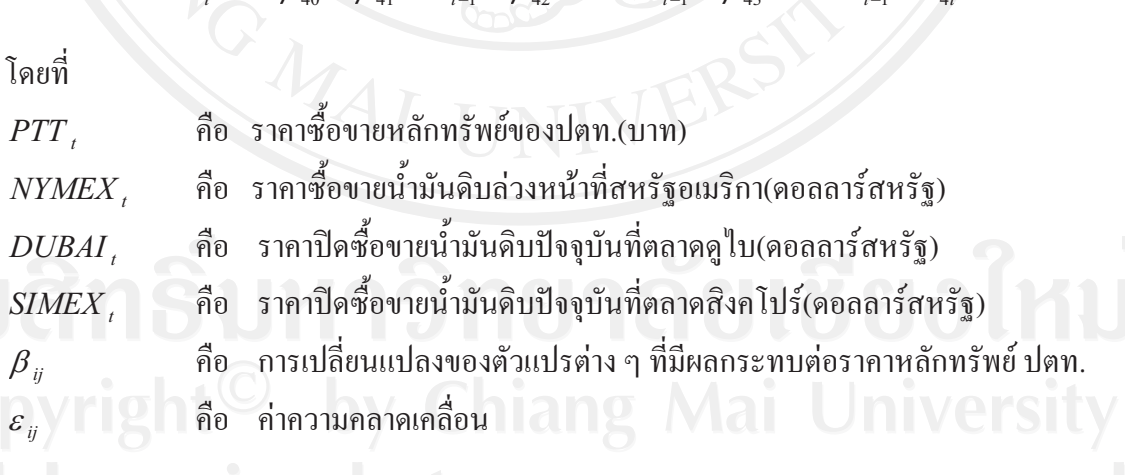

### 3.2 สมติฐานหลัก

3.2.1 ราคาหลักทรัพย์ปตท.(PTT) มีความสัมพันธ์ไปในทิศทางเดียวกันกับราคาน้ำมันดิบ ล่วงหน้าที่สหรัฐอเมริกา(NYMEX) ราคาน้ำมันคิบปัจจุบันที่ตลาดดูไบ(DUBAI) และราคาน้ำมันคิบ ปัจจุบันที่ตลาดสิงคโปร์(SIMEX)

ราคาน้ำมันดิบล่วงหน้าที่สหรัฐอเมริกา(NYMEX) มีความสัมพันธ์ไปในทิศทาง  $322$ เคียวกันกับราคาน้ำมันดิบปัจจุบันที่ตลาดดูไบ(DUBAI) และราคาน้ำมันดิบปัจจุบันที่ตลาดสิงคโปร์  $(SIMEX)$ 

### 3.3 วิธีการศึกษา

้ เนื่องจากข้อมูลที่นำมาใช้ในการศึกษานี้เป็นข้อมูลอนุกรมเวลา (Time Series Data) เป็น ข้อมูลรายวัน ตั้งแต่เดือน มกราคม 2546 ถึงเดือน ธันวาคม 2552 ชุดของข้อมูลที่การเก็บรวบรวม ิตามระยะเวลาที่ติดต่อกันอย่างเป็นระบบโดยทั่วไปอนุกรมเวลาจะประกอบไปด้วยองค์ประกอบ 4 ี่ ส่วน คือ แนวโน้ม(Trend :T) ฤดูกาล(Seasonal :S) วัฏจักร(Cycle : C) และเหตุการณ์ที่ผิดปกติ หรือ ี่ เหตุการณ์ที่ไม่แน่นอน(Irregular) ซึ่งในการวิเคราะห์ข้อมูลที่เป็นอนุกรมเวลานั้น สิ่งที่เราต้อง ี พิจารณาก็คือข้อมูลนั้นเป็นข้อมูลที่มีลักษณะนิ่ง (stationary) หรือไม่ เพราะถ้ามีการนำข้อมูล อนุกรม เวลามาวิเคราะห์ความสัมพันธ์ของข้อมูลโดยตรงโดยที่ไม่มีการตรวจสอบข้อมูลก่อนอาจ ้เกิดปัญหาความใม่นิ่งของข้อมูล (non-stationary) ซึ่งจะทำให้เกิดความคลาดเคลื่อนของการ วิเคราะห์ได้ โดยที่อาจจะพบว่าค่าสัมประสิทธิ์ของตัวแปรต่างๆในสมการ regression มีนัยสำคัญ ทางสถิติทั้งๆที่ตัวแปรเหล่านั้นไม่มีความสัมพันธ์กันเลย ซึ่งกรณีเช่นนี้เรียกว่า spurious regression อาจสังเกตใด้จากค่าสถิติบางอย่าง เช่น ค่า t-statistic จะใม่เป็นการแจกแจงที่เป็นมาตรฐาน และค่า  $R^2$  สูง ในขณะที่ค่า Durbin–Watson statistic อยู่ในระดับต่ำ

ข้อมูลอนุกรมเวลาที่มีลักษณะนิ่งหมายถึง ข้อมูลอนุกรมเวลาที่อยู่ในสภาพการสมคุลเชิง สถิติ (statistical equilibrium) อนุกรม เวลา x ที่มีลักษณะนิ่งจะต้องมีคุณสมบัติดังนี้

- 1. ค่าเฉลี่ย(Mean) คงที่เมื่อเวลาเปลี่ยน ไป:  $E(x_t) = \mu$
- 2. ความแปรปรวน(Variance) คงที่เมื่อเวลาเปลี่ยนไป :  $Var(x_t) = \sigma^2$
- 3. ความแปรปรวนร่วม(Covariance) ของข้อมูลที่เวลาต่างกันคงที่ ไม่ขึ้นอยู่กับช่วงเวลา

:  $Cov(x_t, x_{t-1}) = E(x_t - \mu)(x_{t-1} - \mu) = \sigma$ 

้ถ้าใม่เป็นตามคำนิยามดังกล่าวแสดงว่าข้อมูลมีลักษณะไม่นิ่ง (Non-stationary) วิธีการที่จะให้ทราบ ว่าข้อมูลดังกล่าวว่ามีลักษณะนิ่งหรือไม่นิ่งใช้วิธีการทดสอบยูนิรูท (Unit Root Test)

ิ การทดสอบความนิ่งของตัวแปรที่จะนำมาสึกษาด้วยวิธีทดสอบ Unit Root Test  $3.3.1$ 

การทดสอบใช้วิธี ADF โดยเพิ่มขบวนการถดถอยในตัวเอง (Autoregressive Processes) เข้าไปในสมการ ซึ่งเป็นการแก้ปัญหาในกรณีที่ใช้การทดสอบของ Dickey-Fuller ้แล้วค่า Durbin-Watson ต่ำ การเพิ่มขบวนการถคถอยในตัวเองเข้าไปนั้น ผลการทดสอบ ADF จะทำให้ได้ ้ค่ำ Durbin-Watson เข้าใกล้ 2 ทำให้ได้สมการใหม่จากการเพิ่มระยะเวลา lagged change เข้าไปใน ิสมการทดสอบ unit root ทางด้านขวามือ ซึ่งพจน์ที่ใส่เข้าไปนั้น จำนวน lagged term (p) จะขึ้นอยู่ ้กับความเหมาะสมของข้อมล หรือสามารถใส่จำนวน lag ไปจนกระทั่งไม่เกิดปัญหา autocorrelation โดยทำการทดสอบแยกตัวแปรทกตัว ได้แก่ ราคาหลักทรัพย์ของปตท.(PTT) ราคาน้ำมันดิบ ล่วงหน้าที่สหรัฐอเมริกา(NYMEX) ราคาน้ำมันดิบปัจจบันที่ตลาดดไบ(DUBAI) และราคาน้ำมันดิบ ปัจจุบันที่ตลาดสิงคโปร์(SIMEX)

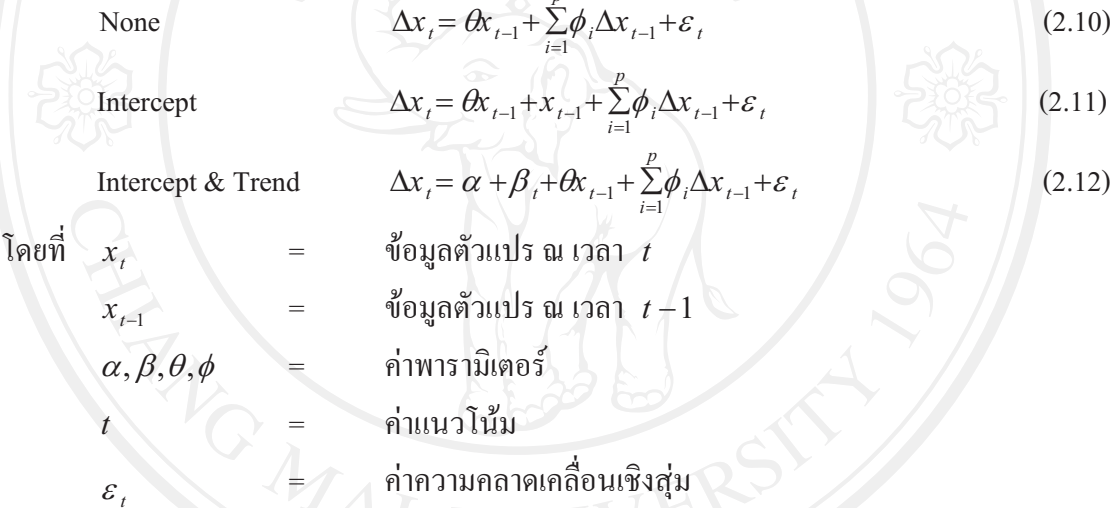

จำนวนของ Lagged term (p) ที่เพิ่มเข้าในสมการขึ้นอยู่กับความเหมาะสมของแต่ละ หรือเพิ่มค่า lag ในสมการจนกว่าส่วนของค่าความคลาดเคลื่อนจะไม่เกิดปัญหา งาบวิจัย autocorrelation

การทดสอบสมมติฐานทั้งวิธี Dickey-Fuller Test (DF) และวิธี Augmented Dickey-Fuller Test (ADF) เป็นการทดสอบว่าตัวแปรที่ทดสอบ  $(x_i)$  มี unit root หรือไม่ ซึ่งสามารถหาได้จากค่า  $\theta$  ถ้าค่า  $\theta$  มีค่าเท่ากับ 0 แสดงว่าตัวแปร  $x$ , นั้นมี unit root ซึ่งทดสอบสมมติฐานได้โดยการ เปรียบเทียบค่า t-statistic ที่คำนวณได้กับค่าในตาราง Dickev-Fuller ซึ่งค่ำ t-statistic ที่นำมา ทดสอบสมมติฐานในแต่ละรูปแบบนั้นจะต้องนำไปเปรียบเทียบกับตาราง Dickey-Fuller ณ ระดับ ต่างๆ ถ้าสามารถปฏิเสธสมมติจานได้ แสดงว่าตัวแปรที่นำมาทดสอบเป็น Integrated of order 0 แทนได้ด้วย  $x \sim I(0)$ 

กรณีที่การทดสอบสมมติฐานพบว่า  $x_i$  มี unit root นั้นต้องมีค่า  $\Delta x_i$  มาทำ differencing จนกระทั่งสามารถปฏิเสธสมมติฐานที่ว่า  $x_i$  มีความไม่นิ่งของข้อมูลได้ เพื่อทราบว่า order of integration (d) ว่าอยู่ในระดับใด  $[x, \sim I(d); d > 0]$ 

#### การสร้างแบบจำลอง Vector Autoregression Model (VAR Model)  $3.3.2$

แบบจำลองที่ใช้ในการศึกษาครั้งนี้เป็นแบบ VAR Model เป็นตัวแปรที่มีลักษณะเป็น ถดกาล(Trend) และเป็นตัวแปร Endogenous Variable โดยให้ตัวแปร Exogenous Variable เป็น ค่าคงที่(Constant Variable :C) การวิเคราะห์ตัวแปรต้องมีลักษณะนิ่ง(Stationary) และแก้ไขปัญหา ความเป็นถุดกาล(Trend) ของตัวแปรทั้ง 4 ตัว ด้วยวิธี First Difference(1st Difference แทนด้วย D) สัญลักษณ์ และลักษณะของตัวแปรคือ D(PTT) D(NYMEX) D(DUBAI) และ D(SIMEX) ซึ่ง หมายถึงการเปลี่ยน ณ ช่วงเวลา 1 ช่วงเวลา(Period)

ิการทดสอบหาค่าเวลา Lag Length ที่เหมาะสมเพื่อนำค่าเวลาดังกล่าวไปใช้ในแบบจำลอง ของสมการ VAR Model มีทั้งหมด 5 วิธี คือ

1. Akaike information criterion(AIC)

$$
AIC = \ln(|\Sigma_u|) + \frac{2pk^2}{T}
$$

โดยที่ *P* คือ จำนวน Lag

คือ จำนวนตัวอย่าง(Observation)

คือ จำนวนของสมการ  $K$ 

คือ residual variance / covariance matrix

คือ determinant ของ $\Sigma_u$  $|\Sigma_u|$ 

โดยจะเลือกจำนวน lag จากค่า AIC ที่มีค่าน้อยที่สุด

2. Likelihood Ratio Test(LR)

$$
LR = \left(\frac{T}{2}\right)\left\{\ln\left(\left|\sum_{u_i}^{n-1}1\right|\right) - K\ln(2\pi) - K\right\}
$$

คือ จำนวนตัวอย่างในสมการ

 $\overline{K}$ 

คือ จำนวนของสมการ

 $\sum_{i=1}^{N}$ คือ residual variance / covariance matrix

คือ determinant ของ  $\Sigma_u$  $u_{\star}$ 

โดยค่า LR ที่คำนวณใด้มีค่ามากกว่าค่าวิกฤติอย่างมีนัยสำคัญ หรือ ปฏิเสธสมมติฐานหลัก  $(H_0)$  ดังนั้นจำนวน Lag ที่ได้คือค่าที่เหมาะสม

3. Final Prediction Error(FPE)

 $(2.13)$ 

atland (2.14)

*k u T m <sup>T</sup> <sup>m</sup> FPE* <sup>|</sup> <sup>|</sup> (2.15) %+ *m* &-=+ -1-- 
(.-&-- *K* "-  *T* - (+&- "- *<sup>u</sup>* residual variance / covariance matrix %+
 lag -&- FPE &-+"- 4. Schwarz prediction error(SBIC) *k <sup>u</sup> T <sup>T</sup> pK SBIC* <sup>2</sup> ln( ) <sup>|</sup> <sup>|</sup> (2.16) %+ *P* - Lag *T* -(+&- "- *K* - "- *<sup>u</sup>* residual variance / covariance matrix %+
 lag -&- SBIC &-+"- 5. Hannan-Quinn information(HQIC) <sup>2</sup> 2ln{ln( )} ln <sup>|</sup> <sup>|</sup> *pK <sup>T</sup> <sup>T</sup> HQIC <sup>u</sup>* (2.17) %+ *P* - Lag *T* -(+&- "- *K* - "- *<sup>u</sup>* residual variance / covariance matrix %+
 lag -&- HQIC &-+"-

## **3.3.3 
-" Granger Causality Test**

Granger Causality Test เป็นวิธีการทดสอบความสัมพันธ์ของตัวแปรในแบบจำลอง กลุ่มค่า ในอดีตของตัวแปรนึ่ง จะมีความสามารถในการอธิบายความสามารในการอธิบายพถติกรรมของตัว แปรภายในที่ต้องการทดสอบอย่างมีนัยสำคัญทางสถิติ แนวคิดและวิธีทดสอบสามารถสรุปได้ ดังนี้ การวิเคราะห์ตัวแปรครั้งนี้ใช้การทดสอบความสัมพันธ์ระหว่างกันของตัวแปร 4 ตัว คือ ราคาหลักทรัพย์ปตท.(PTT) ราคาน้ำมันดิบล่วงหน้าที่ตลาดสหรัฐอเมริกา(NYMEX) ราคาน้ำมันดิบ ปัจจุบันที่ตลาคดูไบ(DUBAI) และราคาน้ำมันคิบปัจจุบันที่ตลาคสิงคโปร์(SIMEX) ในลักษณะที่ เป็นเหตเป็นผลกัน ที่อธิบายถึงความสัมพันธ์ของตัวแปรในอดีตว่าเป็นต้นเหต<sub>ั</sub>ของกันและกัน อย่างไร มีเงื่อนไข 2 ประการ คือ ประการแรกคือ  $x_i$  ควรจะช่วยในการทำนาย  $y_i$  นั่นคือในการ

26

ถดถอยของ  $y$ , กับค่าที่ผ่านมาของ  $y$ , นั้น คือค่าที่ผ่านมาของ  $x$ , ซึ่งทำหน้าที่เป็นตัวแปรอิสระ ี ควรที่จะมีส่วนช่วยในการอธิบายของสมการถคถอยอย่างมีนัยสำคัญ ประการที่สอง v ไม่ควรช่วย ในการทำนาย  $x$ , เหตุผลก็คือว่าถ้า  $x$ , ช่วยทำนาย  $y$ , และ  $y$ , y ช่วยทำนาย  $x$ , ก็น่าจะมีตัวแปร อื่นอีกหนึ่งตัวหรือมากกว่าที่เป็นสาเหตุให้เกิดการเปลี่ยนแปลงทั้งใน $x_e$  และ  $y_e$  เพราะฉะนั้น สมมุติฐานว่าง (null hypothesis) (H<sub>0</sub>) กี่คือ  $x_t$  ไม่ได้เป็นต้นเหตุของ  $y_t$ ้ดังนั้นในการทดสอบจะทำการถดถอยสองสมการ ดังนี้

$$
y_{t} = \sum_{i=1}^{p} \theta y_{t-1} + \sum_{i=1}^{p} \gamma x_{t-1} + \upsilon_{t}
$$
\n
$$
y_{t} = \sum_{i=1}^{p} y_{t-1} + \upsilon_{t}
$$
\n(2.18)

ีสมการ (2.18) เรียกว่า การถดถอยที่ไม่ใส่ข้อจำกัด ส่วนสมการ (2.19) เรียกว่า การถดถอยที่ ใส่ข้อจำกัด

สมมติฐานว่าง ในเชิงสถิติ สามารถเขียนได้ ดังนี้

 $H_0: \beta_1 = \beta_2 = .... = \beta_p = 0$  ( $x_t$ <sup>'l</sup>lai Granger Cause  $y_t$ )

$$
H_1: \beta_i \neq 0 \qquad (x_i \text{Granger Cause } y_i)
$$

โดยที่สถิติทดสอบ(Test statistic) จะเป็นสถิติ F (F statistic) ดังนี้

$$
F_{q(n-k)} = \frac{RSS_r - RSS_w}{RSS_w/(n-k)}
$$

้ ผลบวกส่วนตกค้างหรือส่วนที่เหลือยกกำลังสอง (residual sum of squares) จาก ให้  $RSS_r =$ สมการการถดถอยที่ใส่ข้อจำกัด (restricted regression)

$$
RSS_{ur} =
$$
  ผลบวกล่วนตกก้างหรือส่วนที่เหลื่อยกกำลังสอง (residual sum of squares) จาก  สมการการถุดถอยที่ไม่ใช้อขำกัด (unrestricted regression)สมมติฐานว่างใน เชิงสถิติ สามารถจะเขียนได้ ดังนี้

ถ้าเราปฏิเสธ  $H_{_{0}}$  ก็หมายความว่า  $x_{_{t}}$  เป็นต้นเหตุของการเปลี่ยนแปลงของ  $y_{_{t}}$ ถ้าต้องการ ทคสอบสมมุติฐานว่าง (Null hypothesis) โดยให้  $y_t$  ไม่ได้เป็นต้นเหตุของ  $x_t$  ต้องทำกระบวนการ ทดสอบอย่างเดียวกับข้างต้น เพียงแต่ว่าสลับเปลี่ยนแบบจำลองข้างต้นจาก $x$ , มาเป็น  $y$ , และจาก  $y_t$  มาเป็น  $x_t$  เท่านั้น ดังนี้

$$
x_{t} = \sum_{i=1}^{p} \theta x_{t-1} + \sum_{i=1}^{p} y y_{t-1} + U_{t}
$$
\n
$$
x_{t} = \sum_{i=1}^{p} \theta x_{t-1} + U_{t}
$$
\n(2.20)\n(2.21)

้เรียกสมการ(2.20) ว่าการถดถอยที่ไม่ใส่ข้อจำกัด และสมการ(2.21)ว่าการถดถอยที่ใส่ ี ข้อจำกัด และใช้สถิติทดสอบอย่างเดียวกันคือ สถิติ F สมมติฐานที่ใช้ในการทดสอบความเป็นเหตุ เป็นผล คือ

์ ในการใช้จำนวนของ Lag สำหรับตัวแปรในแบบจำลองคือ p ในสมการเหล่านี้เป็นตัว ี เลขที่กำหนดขึ้นเองโดยทั่วไปแล้วจะเป็นการดีที่สุดที่จะทำการทดสอบ ณ ค่าของ p ที่แตกต่างกัน ประมาณ 2-3 ค่า เพื่อที่จะได้ แน่ใจว่าผลลัพธ์ที่ได้มานั้นไม่อ่อนไหว ไปกับค่าของ p ที่เลือกมา

#### การวิเคราะห์การตอบสนองต่อความแปรปรวน(Impulse Response Function : IRF)  $334$

การวิเคราะห์ด้วยวิธี Impulse Response Function มีวัตถประสงค์เพื่อวัดผลการกระทบจาก การเปลี่ยนแปลงตัวแปรอย่างฉบับพลัน(Shock) ของ 4 ตัวแปร คือ ราคาหลักทรัพย์ปตท.(PTT) ราคาน้ำมันดิบล่วงหน้าที่สหรัฐอเมริกา(NYMEX) ราคาน้ำมันดิบปัจจบันที่ตลาดดไบ(DUBAI) และราคาน้ำมันดิบปัจจบันที่ตลาดสิงคโปร์(SIMEX)ในแบบจำลองที่มีต่อตัวแปรอื่น ๆ ในช่วงเวลา ต่าง ๆ ในอนาคต ซึ่ง Shocks หรือ Impulses ในความหมายจอง VAR Model คือ stochastic error terms เพื่อบอกถึงขนาดและทิศทางของความสัมพันธ์กับตัวแปรตาม นั้น

สมมติให้  $y_t$ และ  $\,$ z, เป็นตัวแปรตามที่ถูกกำหนดโดยตัวแปรต้นในอดีต และปัจจุบัน คือ  $e_{1t}$ llaz  $e_{2t}$  zullulu VAR Model (Vector Autoregression Model)

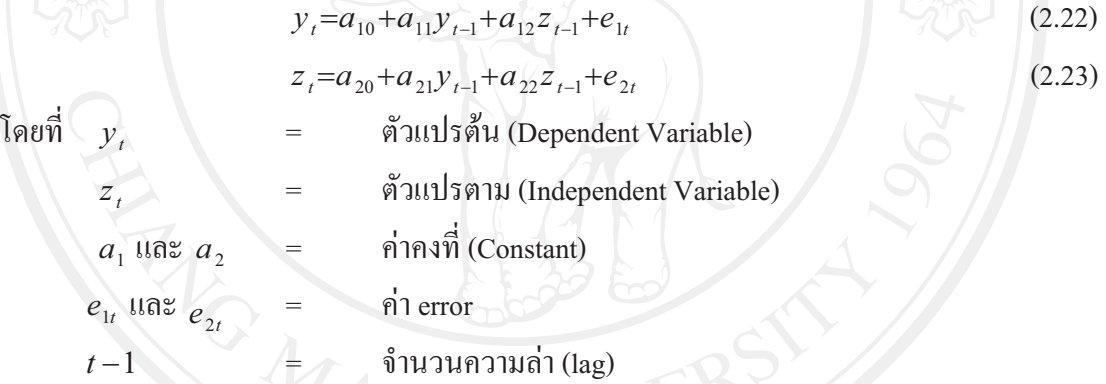

สามารถเขียนในรูปของสมการ matrix ใค้ดังนี้

$$
\begin{bmatrix} y_t \\ z_t \end{bmatrix} = \begin{bmatrix} a_{10} \\ a_{20} \end{bmatrix} + \begin{bmatrix} a_{11} & a_{12} \\ a_{21} & a_{22} \end{bmatrix} + \begin{bmatrix} y_{t-1} \\ z_{t-1} \end{bmatrix} + \begin{bmatrix} e_{1t} \\ e_{2t} \end{bmatrix}
$$
 (2.24)  

$$
x = u + \sum_{i=1}^{a} A^{i} e
$$
 (2.25)

จาก

สามารถแก้สมกา

$$
= \mu + \sum_{i=1}^{a} A_i^i e_{i-1}
$$
 (2.25)

$$
\begin{bmatrix} y_t \\ z_t \end{bmatrix} = \begin{bmatrix} y_t \\ z \end{bmatrix} + \sum_{i=0}^{\alpha} \begin{bmatrix} a_{11} & a_{12} \\ a_{21} & a_{22} \end{bmatrix}^i + \begin{bmatrix} e_{1t} \\ e_{2t} \end{bmatrix}
$$
 (2.26)

จากสมการที่ (2.26) เราเขียน  $y_{t}$  และ  $z_{t}$  ในรูปของ  $\{e_{1t}\}$  และ  $\{e_{2t}\}$  ตามลำดับ อย่างไรก็ ตามจะเป็นการง่ายขึ้นถ้าเราเขียน  $y_{_I}$  และ  $z_{_I}$  ในรูปของ  $-\{\varepsilon_{_{1t}}\}$  และ  $\{\varepsilon_{_{2t}}\}$  ตามลำคับ

$$
e_{1t} = \left(\varepsilon_{yt} - b_{12} \varepsilon_{zt}\right) / \left(1 - b_{12} b_{21}\right) \tag{3.22}
$$

$$
e_{2t} = \left(\varepsilon_{zt} - b_{21} \varepsilon_{yt}\right) / \left(1 - b_{12} b_{21}\right) \tag{3.23}
$$

ิสามารถเขียนเวคเตอร์ของตัวคลาดเคลื่อน (error) ได้ดังนี้

$$
\begin{bmatrix} e_{1t} \\ e_{2t} \end{bmatrix} = \frac{1}{1 - b_{12} b_{21}} \begin{bmatrix} 1 & -b_{12} \\ -b_{21} & 1 \end{bmatrix} \begin{bmatrix} \varepsilon_{yt} \\ \varepsilon_{zt} \end{bmatrix}
$$
 (2.27)

ีนำสมการ(2.27) ไปแทนในสมการ (2.23) จะได้

$$
\begin{bmatrix} y_t \\ z_t \end{bmatrix} = \begin{bmatrix} \overline{y_t} \\ \overline{z_t} \end{bmatrix} + \frac{1}{1 - b_{12} b_{21}} \sum_{i=0}^{\alpha} \begin{bmatrix} a_{11} & a_{12} \\ a_{21} & a_{22} \end{bmatrix}^i \begin{bmatrix} 1 & -b_{12} \\ -b_{21} & 1 \end{bmatrix} \begin{bmatrix} \varepsilon_{y_t}}{\varepsilon_{z_t}} \end{bmatrix}
$$
(2.28)

จากสมการ (2.28) สามารถเขียนให้สันลงโดยเมตริกซ์ 2  $\times$  2 โดยที  $\phi$ , มีค่าเท่ากับ

$$
\phi_i = \frac{1}{1 - b_{21}b_{22}} \begin{bmatrix} 1 & -b_{12} \\ -b_{21} & 1 \end{bmatrix}
$$
 (2.29)

ดังนั้น สมการแสดงค่าเฉลี่ย (moving average representation ) คือ

$$
\begin{bmatrix} y_t \\ z_t \end{bmatrix} = \begin{bmatrix} y \\ y \end{bmatrix} + \sum_{i=0}^{\alpha} \begin{bmatrix} \phi_{11}(i) & \phi_{12}(i) \\ \phi_{21}(i) & \phi_{22}(i) \end{bmatrix} \begin{bmatrix} \varepsilon_{y t - i} \\ \varepsilon_{z t - i} \end{bmatrix}
$$
(2.30)

หรือ

$$
x_{t} = \mu + \sum_{i=0}^{\alpha} \phi_{i} \mathcal{E}_{t-1}
$$
 (2.31)

ค่าของตัวแปร  $\phi_i$  สามารถนำไปใช้ในการระบุผลกระทบ (Impact) ที่เกิดขึ้นกับตัวแปร ตาม $(y_t$  และ  $z_t$ ) อันเนื่องมาจากการเปลี่ยนแปลงตัวแปรต้น( $\varepsilon_{vt}$  และ  $\varepsilon_{zt}$ ) ได้  $\searrow$  เราเรียก  $\phi_i$ ว่า Impact Multiplier และเรียกเซทของ  $\phi$ , ว่า สัมประสิทธิ์ที่ได้จาก Impulse Response Function เมื่อ  $i=0$   $\phi_i$  คือผลกระทบอย่างทันทีทันใดต่อการเปลี่ยนแปลงที่มีขนาด 1 หน่วยของตัวแปรอิสระ ในทางปฏิบัติจะใช้การเปลี่ยนแปลงขนาด 1 หน่วยของค่าเบี่ยงเบนมาตรฐาน (Standard Deviation) เมื่อ  $i=1$   $\phi_i$  คือผลกระทบในช่วงเวลาที่ 1 ผลกระทบรวมของการเปลี่ยนหาได้จากผลรวมของ สัมประสิทธิ์  $\phi_i$  ตั้งแต่  $i=0$  จนถึง infinity ผลรวมนี้เรียกว่า Long Run Multiplier ข้อจำกัด ประการหนึ่งของการใช้ Impulse Response Function บนตัวแบบ VAR คือ การเรียงลำดับของตัว แปรมีผลมากต่อผลลัพธ์ที่ได้ในการศึกษาครั้งนี้จึงใช้วิธีการที่แก้ไขปัญหาเรื่องลำดับตัวแปรแล้ว เรียกว่า Generalized Response

การวิเคราะห์การตอบสนอบต่อความแปรปรวนนี้เป็นการพิจารณาผลกระทบของการ ี เปลี่ยนแปลงตัวแปรทั้ง 4 ตัวแปร คือ ราคาหลักทรัพย์ปตท.(PTT) ราคาน้ำมันดิบล่วงหน้าที่ สหรัฐอเมริกา(NYMEX) ราคาน้ำมันดิบปัจจุบันที่ตลาดดูไบ(DUBAI) และราคาน้ำมันดิบปัจจุบันที่ ี ตลาดสิงคโปร์(SIMEX) ที่มีผลกระทบแบบฉับพลัน(Shock) ในราคาน้ำมัน ณ ตลาดล่วงหน้า และ ปัจจุบันมีผลกระทบต่อกันและกัน กับราคาหลักทรัพย์ปตท.(PTT) ในช่วงระยะเวลาหนึ่ง พิจารณา เปรียบเทียบกับผลกระทบของการตอบสนองต่อความแปรปรวนในแต่ละช่วงเวลา

#### การวิเคราะห์แยกส่วนของความแปรปรวน(Variance Decomposition)  $3.3.5$

ิการวิเคราะห์การแยกส่วนของความแปรปรวนเป็นวิธีที่ทำให้สามารถแยกได้ว่าสัดส่วนของ ข้อมูลที่ได้จากแบบจำลอง VAR Model นั้นมาจากการเปลี่ยนแปลงที่เกิดขึ้นจากตัวเอง หรือ ได้รับ ้ผลกระทบที่เกิดขึ้นจากการส่งผ่านของตัวแปรอื่น ๆ ในแบบจำลอง เป็นเครื่องมือการวิเคราะห์ ภายใต้ VAR Model คือ การวิเคราะห์แยกส่วนประกอบของการผันแปรของตัวแปรที่สนใจ ซึ่งจะ เป็นประโยชน์ในการเปรียบเทียบความสำคัญของปัจจัยกำหนดแต่ละตัวว่าจะสามารถอธิบายการผัน แปรของตัวแปรภายในที่เราสนใจได้มากน้อยเพียงใด สมมติว่าเราทราบค่าสัมประสิทธิ์ของตัวแปร 2 ตัว กือ  $A_0$  และ  $A_1$ และเราต้องการหาค่าของ  $X_{t-1}$  จากค่าของ  $X_t$  ถ้า  $i=1$  ดังนั้น

 $X_{t-1} = A_0 + A_1 X_t + e_{t-1}$  $(2.32)$ หาค่าความคาดหวังของ  $X_{i-1}$  ได้เท่ากับ

$$
E_t X_{t+1} = A_0 + A_1 X_t
$$

 $X_{t+1} = E_{t} X_{t+1} + e_{t-1}$ 

 $\therefore X_{\cdot} - E \cdot X_{\cdot} = e_{\cdot}$ 

 $X_{t+2} = A_0 + A_1 X_{t+1} + e_{t-2}$ 

แทนสมการที่ (2.33) ในสมการที่ (2.32) จะได้

ถ้ำ  $i = 2$  จะได้ว่า

$$
X_{t+2} = A_0 + A_1(A_0 + A_1X_t + e_{t+1}) + e_{t+2}
$$

หาค่าความคาดหวังของ  $\boldsymbol{X}_{t+2}$  ได้เท่ากับ

$$
E_{t}X_{t+2} = (I + A_{1})A_{0} + A_{1}^{2}X_{t}
$$
ถ้า  $i = n$ จะหาก่าความคลาคเกลื่อนของ  $X_{t+n}$  ได้เท่ากับ
$$
E_{t}X_{t+n} = (I + A_{1}^{2} + \dots A_{1}^{n-1})A_{0} + A_{1}^{n}X_{t}
$$

และค่าความคลาดเคลื่อนของการพยากรณ์ คือ

$$
e_{t+n} + A_1 e_{t+n} + A_1^2 e_{t+n-2} + \dots + A_1^{n-1} e_{t+n}
$$

เราสามารถพิจารณาค่าความเคลื่อนของการพยากรณ์ได้จากสมการซึ่งอยู่ในรูปของ VMA

(Vector Moving Average)

$$
X_{t} = \mu + \sum_{i=0}^{\alpha} \phi_{i} \varepsilon_{t-i}
$$
 **ang Mai University**  
\nσz'lă  
\n
$$
X_{t+n} = \mu + \sum_{i=0}^{\alpha} \phi_{i} \varepsilon_{t+n-i}
$$
  
\n
$$
X_{t} = E X_{t} = \sum_{i=0}^{\alpha} \phi_{i} \varepsilon_{t+n-i}
$$

พิจารณาทางด้านค่า  $\{Y_i\}$  จะได้

$$
X_{t+n} - E_{t} X_{t+n} = \sum_{i=0}^{\alpha} \phi_{i} \varepsilon_{t+n-i}
$$

 $(2.33)$ 

$$
Y_{t-n} - E_t X_{t+n} = \phi_{11}(0) \varepsilon_{y_{t+n}} + \phi_{11}(1) \varepsilon_{y_{t+n-1}} + \dots + \phi_{11}(n-1) \varepsilon_{y_{t+1}} + \phi_{12}(0) \varepsilon_{z_{t+n}} + \phi_{12}(1) \varepsilon_{z_{t+n}} + \dots + \phi_{12}(n-1) \varepsilon_{z_{t+n}}
$$

ถ้าให้ค่าความแปรปรวนของ  $Y_{\mu_n}$  มีค่าเท่ากับ  $\sigma_{\nu}(n)^2$ จะ ๆส

 $\sigma_{v}(n)^{2} = \sigma_{v}^{2} [\phi_{11}(0)^{2} + \phi_{11}(1)^{2} + ... + \phi_{11}(n-1)^{2}] + \sigma_{z}^{2} [\phi_{12}(0)^{2} + \phi_{12}(1)^{2} + ... + \phi_{12}(n-1)^{2}]$ .: สัดส่วนของ  $\sigma_{_{y}}(n)^2$ อันเนื่องมาจากการเปลี่ยนแลงอย่าฉับพลัน (shock) ใน  $\{ \varepsilon_{_{yt}} \}$  และ  $\{ \varepsilon_{_{xt}} \}$ 

$$
\begin{array}{c}\n\vec{\mathbf{n}}\n\mathbf{v} \\
\frac{\phi_{y}^{2}[\phi_{11}(0)^{2} + \phi_{11}(1)^{2} + \dots + \phi_{11}(n-1)^{2}]}{\sigma_{y}(n)^{2}} \\
\frac{\phi_{z}^{2}[\phi_{12}(0)^{2} + \phi_{12}(1)^{2} + \dots + \phi_{12}(n-1)^{2}]}{\sigma_{y}(n)^{2}}\n\end{array}
$$

วิธีวิเคราะห์ด้วย Variance Decomposition นี้จะบอกให้ทราบถึงสัดส่วนของการ เคลื่อนใหวที่เกิดจากการเปลี่ยนแปลงของตัวแปรทั้ง 4 ตัว คือ ราคาหลักทรัพย์ปตท.(PTT) ราคา น้ำมันดิบล่วงหน้าที่สหรัฐอเมริกา(NYMEX) ราคาน้ำมันดิบปัจจุบันที่ตลาดดูไบ(DUBAI) และราคา น้ำมันดิบปัจจุบันที่ตลาดสิงคโปร์(SIMEX) เทียบกับผลของการเปลี่ยนแปลงจากตัวแปรอื่นๆ ซึ่ง หากสัดส่วนของตัวเลขที่คำนวณใด้ ตัวเลขยิ่งสูงมากขึ้นเท่าใดแสดงว่าตัวแปรนั้นจะมีความสำคัญ ในการอธิบายการเคลื่อนใหวของตัวแปรอื่น ๆ มากขึ้นเท่านั้น

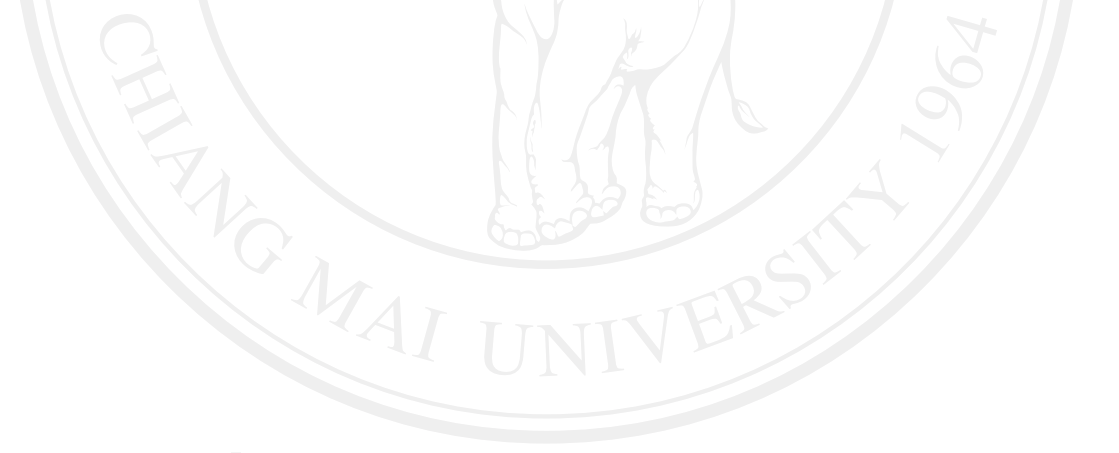